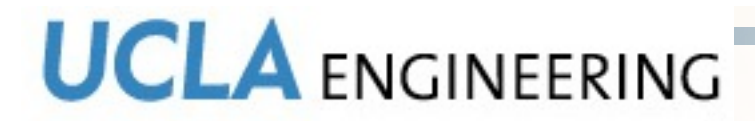

Computer Science

# **ndnSIM: a modular NDN simulator**

## **Overview and near future plan**

http://ndnsim.net ndnSIM@lists.cs.ucla.edu

ALEX AFANASYEV, ILYA MOISEENKO, LIXIA ZHANG alexander.afanasyev@ucla.edu

#### **Fundamental Goal**

- Establishing a *common* platform shared by the community for all NDN simulation experimentation
	- Making it easy to replicate experiments and compare results

## **Overview**

- Based on NS-3 network simulator
- Implemented all basic NDN operations
- A modular architecture
	- C++ classes for every NDN component
		- Face, PIT, FIB, Content store, and Forwarding strategy
- Easy to combine different implementations of the components
	- Different management schemes for PIT
	- Different replacement policies for content store
	- Different forwarding strategies
- Easily extendable

#### **Modular ndnSIM structure overview Core NDN Protocol (ndn::L3Protocol)**  ndn:: ContentStore | | ndn::Pit | | ndn::Fib Applications Face (ndn::AppFace, ndn::ApiFace\*) Face (ndn::NetDeviceFace) **NetDevice** (connection to other nodes) ndn:: Forwarding Strategy LRU, LFU, Random, with or without evicting stale data, others Unbounded, bounded, "Persistent", "Random" retention policies for PIT entries BestRoute, Flooding, SmartFlooding, PerOutFaceLimits, PerFibLimits, others Abstraction from underlying protocols • callback registrationderegistration • packet encapsulation

#### **New additions in version 0.5 (soon to be released)**

- Advanced application API
	- now it is possible to write full featured applications
		- compatible C++ API with NDN.cxx https://github.com/named-data/ndn.cxx
		- compatible Python API with PyNDN https://github.com/cawka/PyNDN
	- ultimately: compile (just run in case of Python) real applications in ndnSIM

**Simple NDN API for networklayer (strategy, cache, etc.) evaluations**

ndn::ConsumerCbr, ndn::ConsumerWindow, ndn::ConsumerZipfMandelbrot ndn::Producer

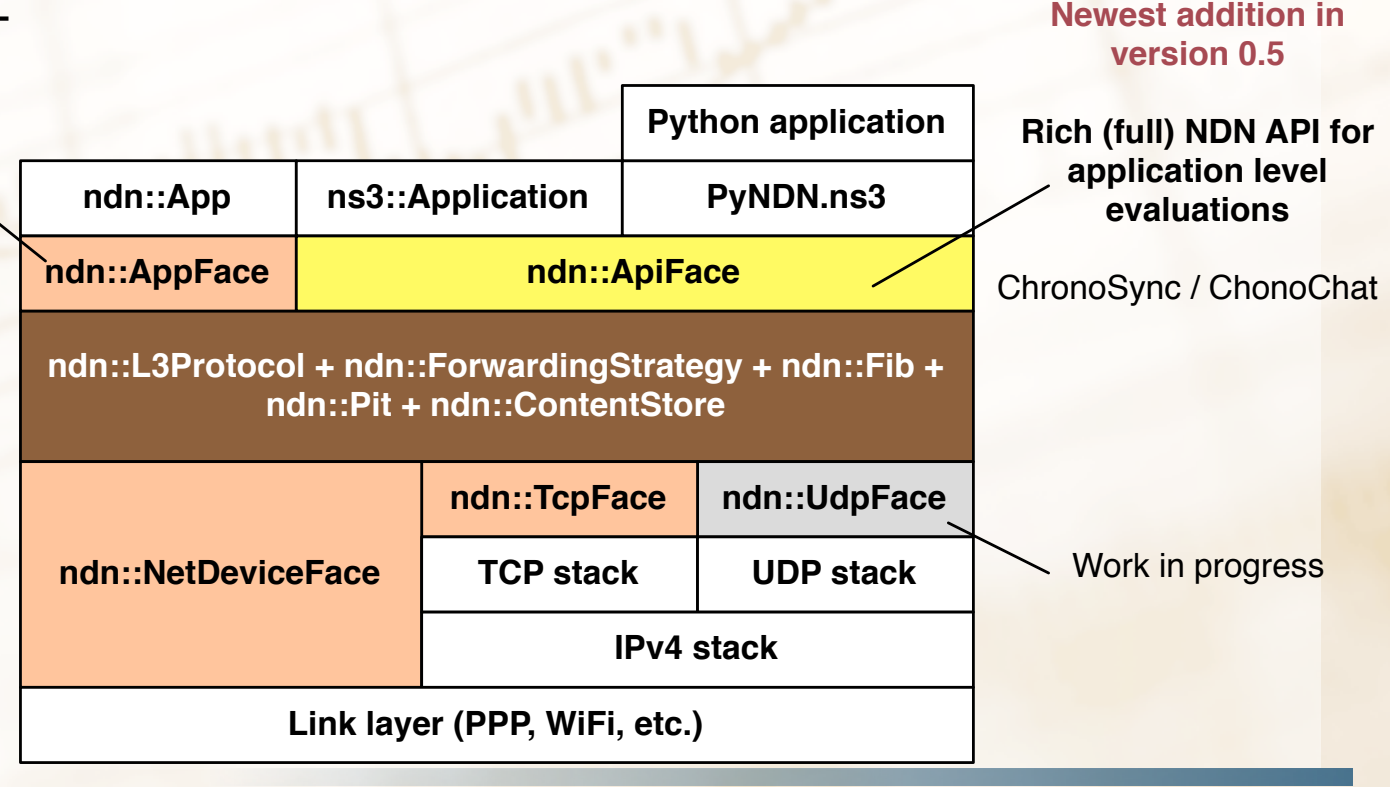

#### **New additions in version 0.5 (II)**

- Redesigned/simplified/unified API for Interest and Data packets, Forwarding strategy – not fully backward compatible, but easy to adapt
- Exclude filter support
	- other interest selectors may be coming, if requested

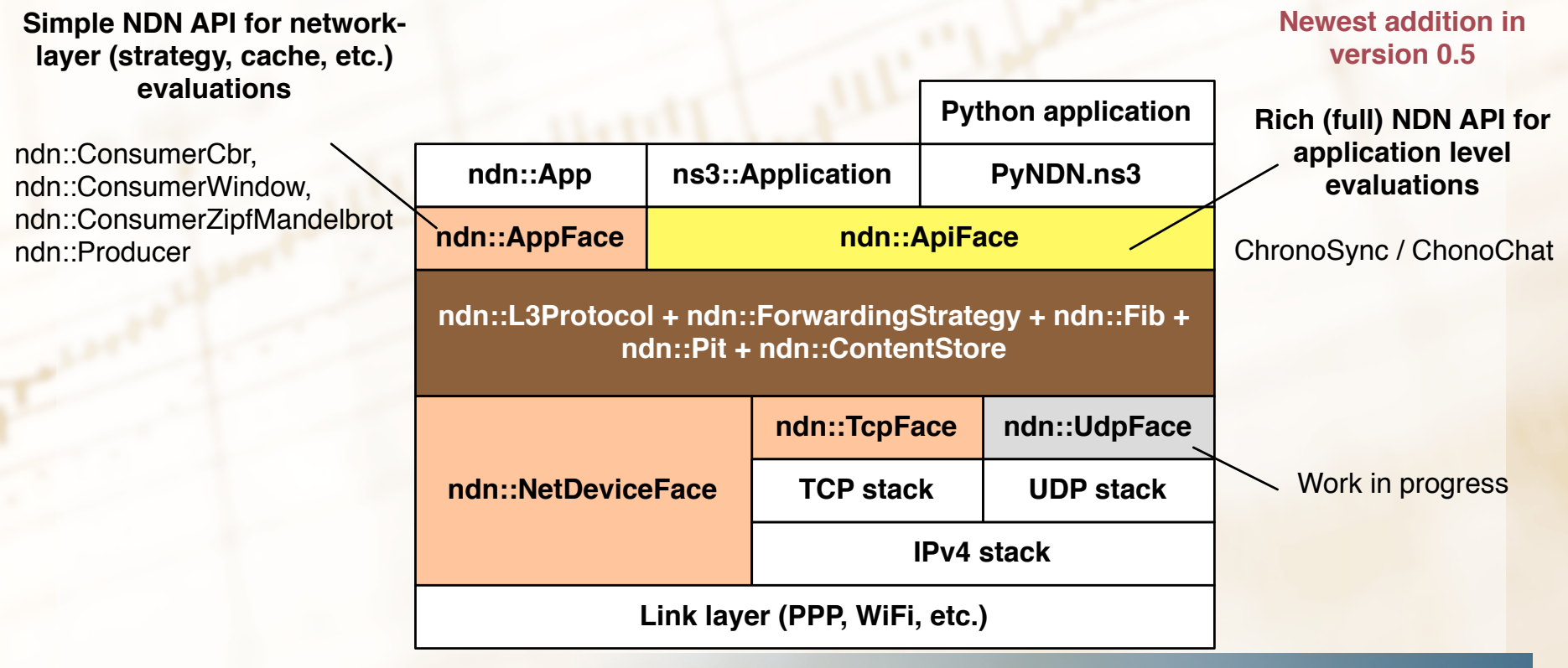

#### **New additions in version 0.5 (III)**

- Support for overlay-based simulations
	- using ndn::TcpFace and ndn::UdpFace
- Support for multiple wire format, selectable at runtime
	- simplified ndnSIM format http://ndnsim.net/ndnsim-packet-formats.htm
	- full-featured (but not too optimal) CCNb format
	- other experimental formats

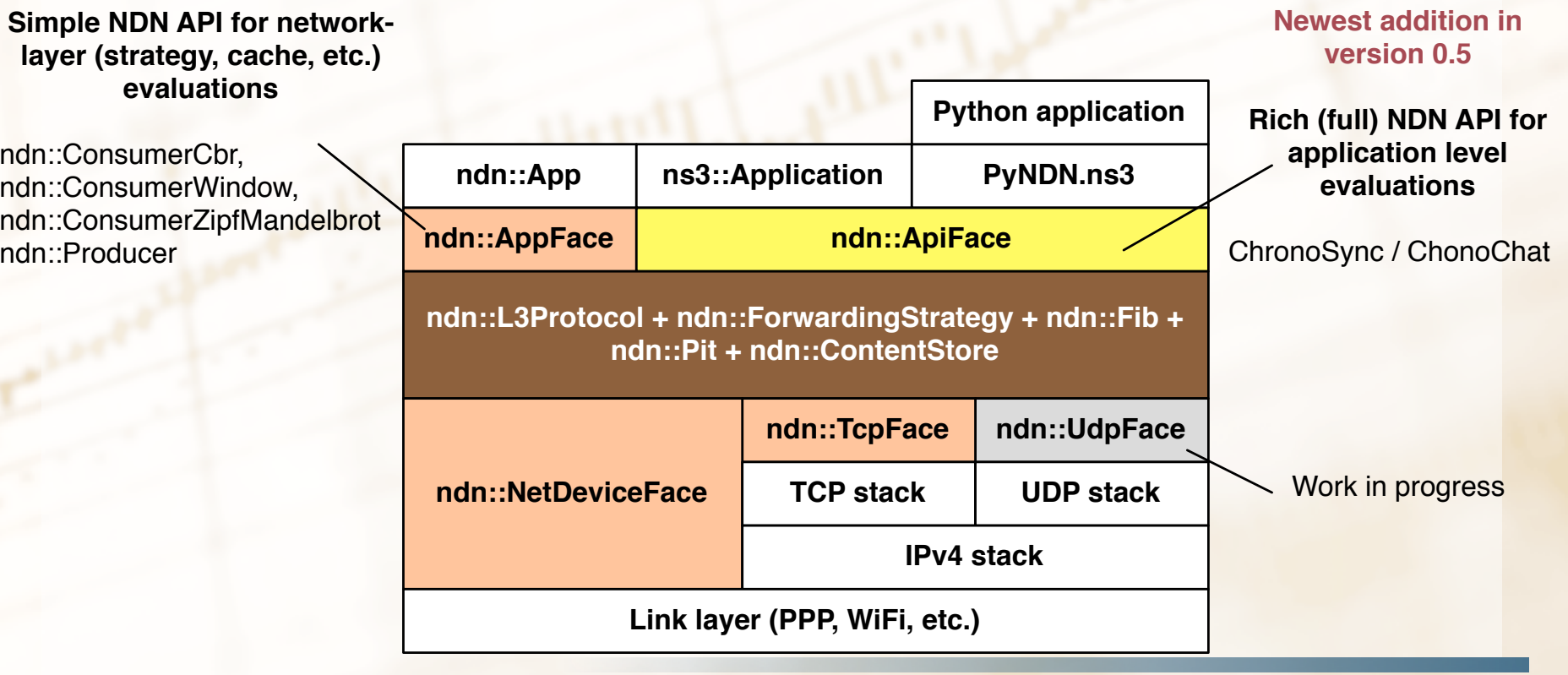

#### **Current status**

Graph

Show Hel

NDN-Routing

shockjiang wygivar

yic

**Members** 

11 13 18

- 15 public forks on github
- Active development
	- new features
	- extended API
	- usage examples and documentation
- A lot of activity on the mailing list

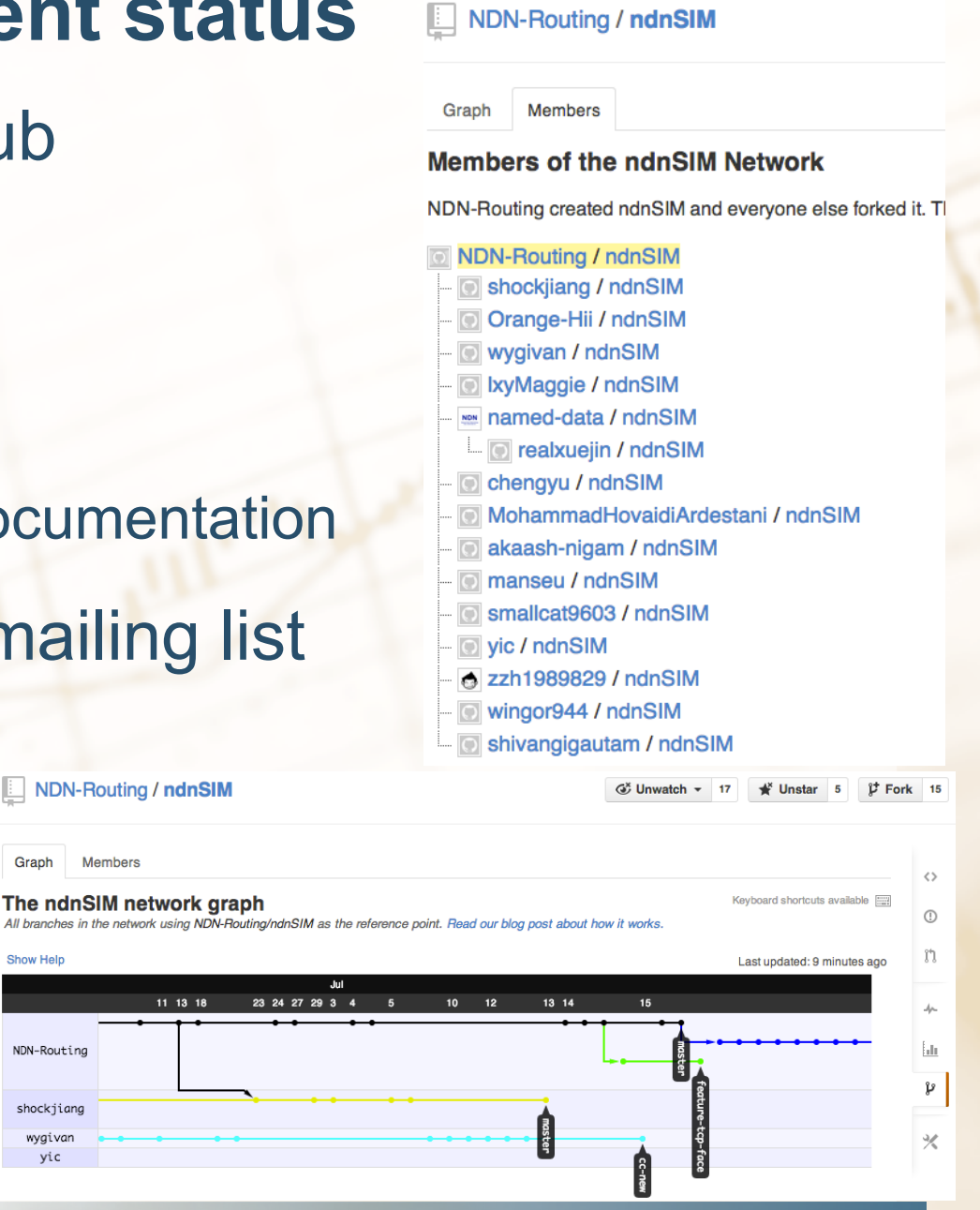

#### **ndnSIM usage scope trends (based on published papers and mailing list data)**

- http://ndnsim.net/ndnsim-research-papers.html#research-papers-that-usendnsim
	- at least 5 published papers (by early adopters, excluding us) using ndnSIM
- Caching-related evaluation
	- various caching replacement policies, collaborative caching
- Congestion control related
	- TCP-like transfers (end-to-end, host-by-host)
	- queuing
- Mobile and vehicular environment evaluations
- DDoS-related evaluations
	- interest flooding (us)
	- content poisoning
- Forwarding strategy experimentation (us)
	- behavior in the presence of link failures, prefix black-holing
- Application-level evaluations (us)
	- exploration of ChronoSync protocol design

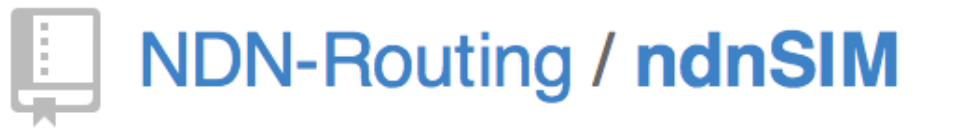

#### ndnSIM / AUTHORS  $\beta$  branch: master  $\sim$

```
\mathbb{R}15 lines (11 sloc) 0.571 kb
    file
```

```
\mathbf{1}The PRIMARY AUTHORS are (and/or have been):
 \overline{2}3
       Alex Afanasyev <alexander.afanasyev@ucla.edu>
 4
       Ilya Moiseenko <iliamo@ucla.edu>
 5
 6
     The following is an inevitably incomplete list of MUCH-APPRECIATED CONTRIBUTORS,
 \overline{7}people who have reported bugs, submitted patches, and implemented new features of ndnSIM:
 8
 9
       Jiangzhe Wang (Lucas) <lucas@cs.ucla.edu>
10
       Cheng Yi <yic@email.arizona.edu>
11
       Saeid Montazeri <saeid.montazeri@gmail.com>
12Xiaoke Jiang <shock.jiang@gmail.com>
13Saran Tarnoi <sarantarnoi@gmail.com>
14
       Hovaidi Ardestani Mohammad <mohammad.hovaidi.ardestani@aalto.fi>
```
10 University of California, Los Angeles, Computer Science Department

**Edit** 

## **Getting started**

- http://ndnsim.net/getting-started.html
- Works in OSX, Linux, FreeBSD
	- requires boost libraries >= 1.46
	- visualizer module need python and various python bindings
- **Download** 
	- mkdir ndnSIM
	- cd ndnSIM
	- git clone git://github.com/cawka/ns-3-dev-ndnSIM.git ns-3
	- git clone git://github.com/cawka/pybindgen.git pybindgen
	- git clone git://github.com/NDN-Routing/ndnSIM.git ns-3/src/ndnSIM
- **Build** 
	- ./waf configure --enable-examples
- Run examples
	- ./waf --run=ndn-grid
	- ./waf --run=ndn-grid --vis
	- other examples: http://ndnsim.net/examples.html

#### **ndnSIM Tutorial**

- Organized by AsiaFI Summer School
- To be held online Friday August 9th 13:30 Hong Kong 7:30 Berlin 22:30 Los Angeles (Aug 8th)
- Channel: TBD
	- Contact Prof. Jun Bi of Tsinghua

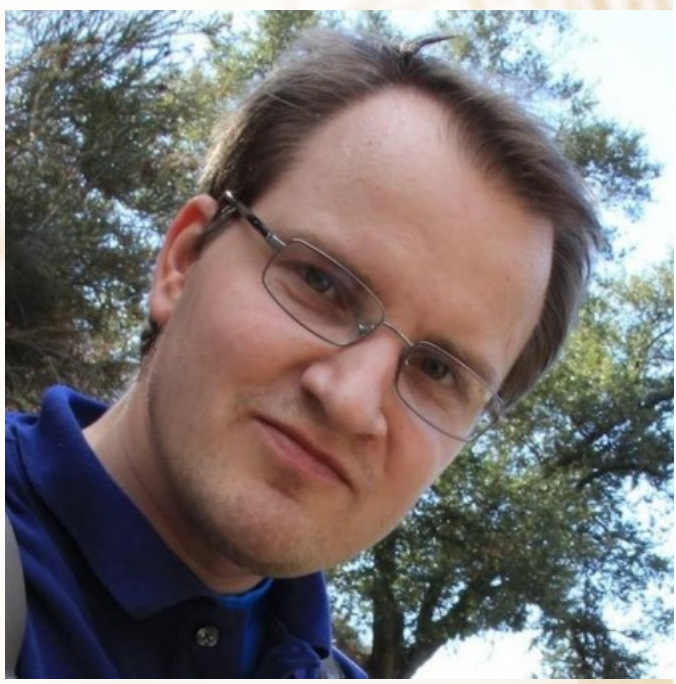

#### **Your feedback most appreciated!**

- Try out ndnSIM and let us know your thought/ comments/bug reports/new feature requests
- Join nsnSIM mailing list
	- http://www.lists.cs.ucla.edu/mailman/listinfo/ndnsim
- Contribute
	- issues on Github
		- https://github.com/NDN-Routing/ndnSIM/issues?state=open
	- fork and create pull requests on Github
	- issues in NDN redmine
		- http://redmine.named-data.net/projects/ndnsim

#### **http://ndnsim.net**